### 20. Februar 2020 Connected Services: Workshop "eRechnung"

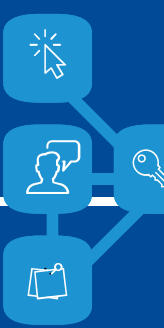

Albert-Ludwigs-Universität Freiburg

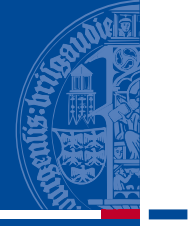

**Dana** 

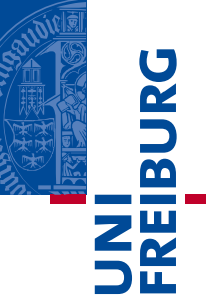

Begrüßung

Agenda

- Projektzeitplan
- Standardworkflow und verschiedene Rollen
- Nächste Schritte und Einführung
- Feedback / Fragen

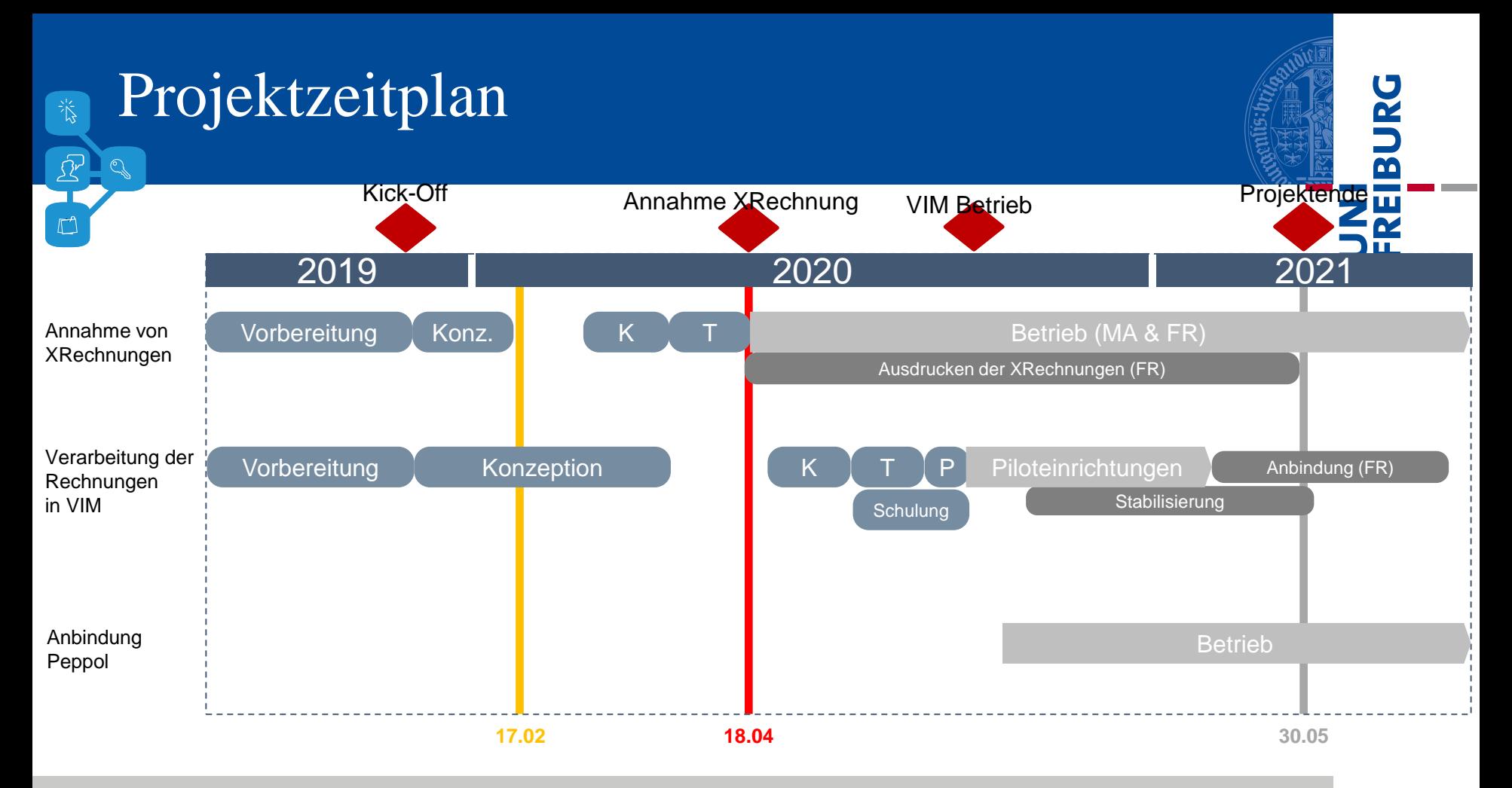

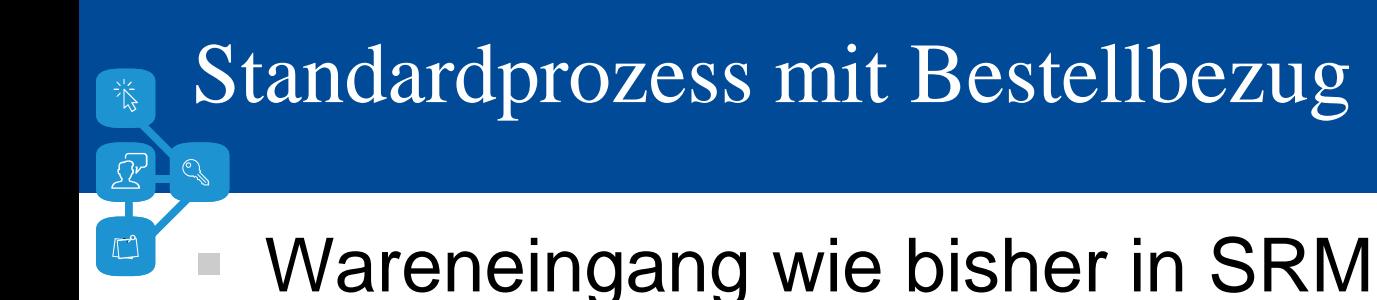

- Wann muss mit VIM gearbeitet werden?
	- Abweichung der Rechnung zur Bestellung (Menge, Preis)
	- Bisherige Klärung (Mail, Telefon) erfolgt nun über VIM

ں<br>ے

 $\overline{\mathbf{r}}$ 

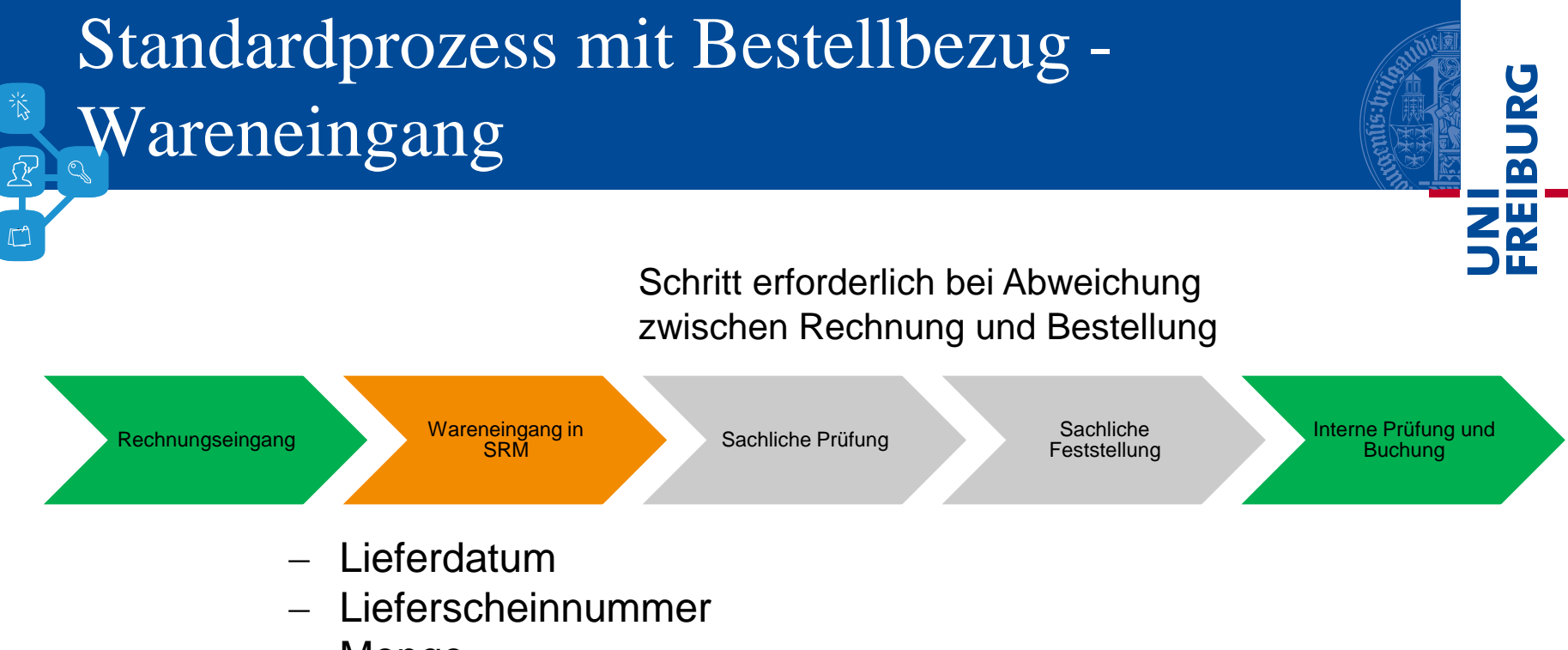

- Menge
- ggf. Endlieferkennzeichen

#### Wareneingangsbestätigung löst Buchung aus.

#### Standardprozess mit Bestellbezug – Sachlicher Prüfer  $\mathbb{R}^{\mathbb{L}}$

Rechnungseingang Wareneingang Wareneingang Sachliche Prüfung Sachliche Contribution

Feststellung

Interne Prüfung und Buchung

Ř

m

Klärung mit dem Lieferanten

- Begründung, falls Abweichung akzeptiert wird
- Ggf. Rechnung abweisen, Gutschrift anfordern (Info im System hinterlegen)

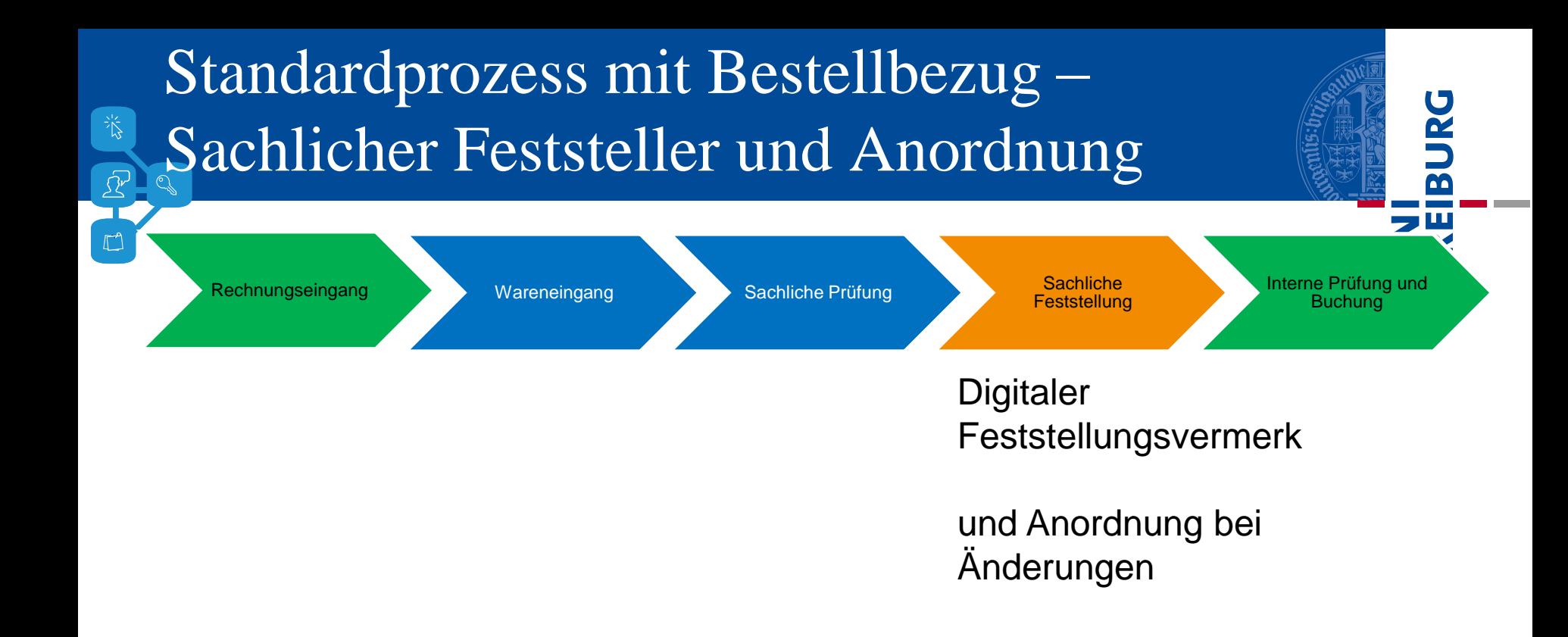

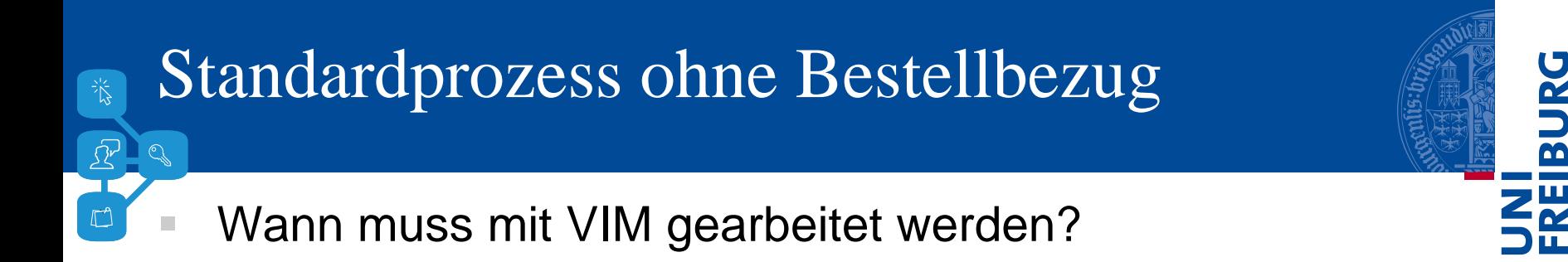

- Beleghafte Kassenanordnung wird durch VIM ersetzt (Lieferantenrechnung)
- Feststellungen auf der KAO erfolgen digital
- Angaben zu Einrichtung, Bearbeiter, Lieferant, Rechnungsbetrag etc. sind bereits im VIM und müssen nicht mehr erfasst werden
- Ergänzende Informationen/Unterlagen werden im VIM eingetragen bzw. hochgeladen
- Transportzeiten entfallen

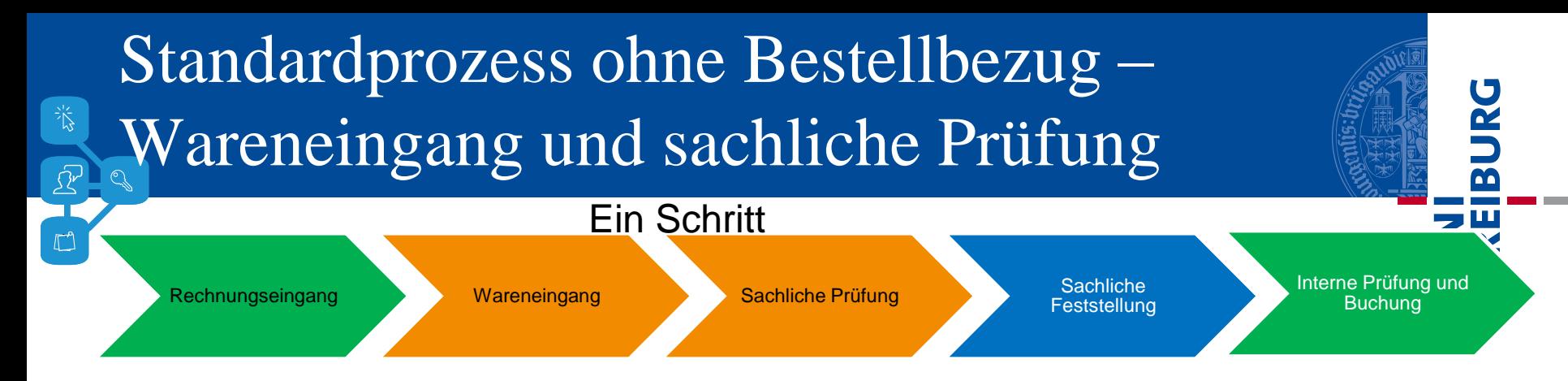

- Kontierung: Kostenstelle mit Fond, PSP oder Innenauftrag
- Angaben zum Vorgang (Auswahlfelder)
- Lieferung/Leistung bestätigen ("Wareneingang")
- rechnerische Richtigkeit der Rechnung bestätigen
- zahlungsbegründende Unterlagen uploaden z.B. Bestellformular, Begründungsformular, ggf. Lieferschein, sonstige Anlagen, Vergleichsangebote
- Bei Beschaffung von Inventar: Angaben zur Inventarisierung
- Bei Beschaffungen im Ausland: Angaben wie im UK-Ausland Teilbescheinigungen können eingeholt werden.

17. Februar 2020 Soundingboard eRechnung Soundingboard eRechnung Sounding Sounding Sounding 9

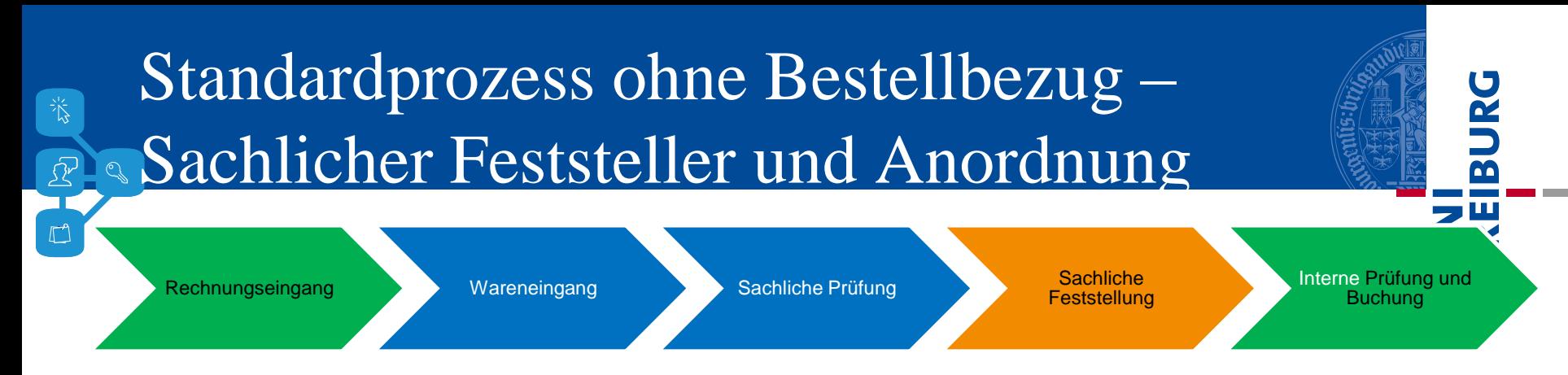

**Digitaler** Feststellungsvermerk

Kontierungsvorschlag des sachlichen Prüfers kann geändert werden

und Anordnung

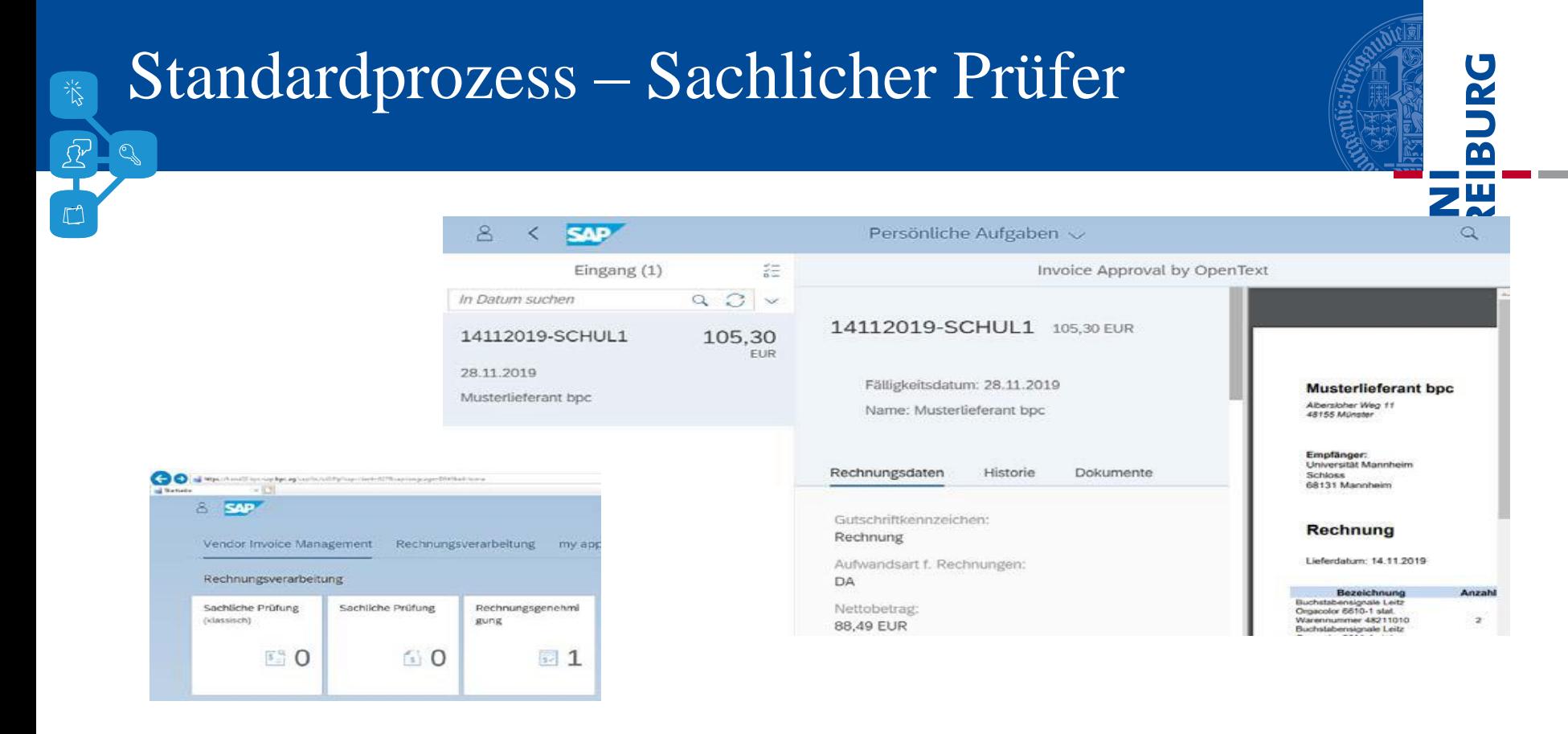

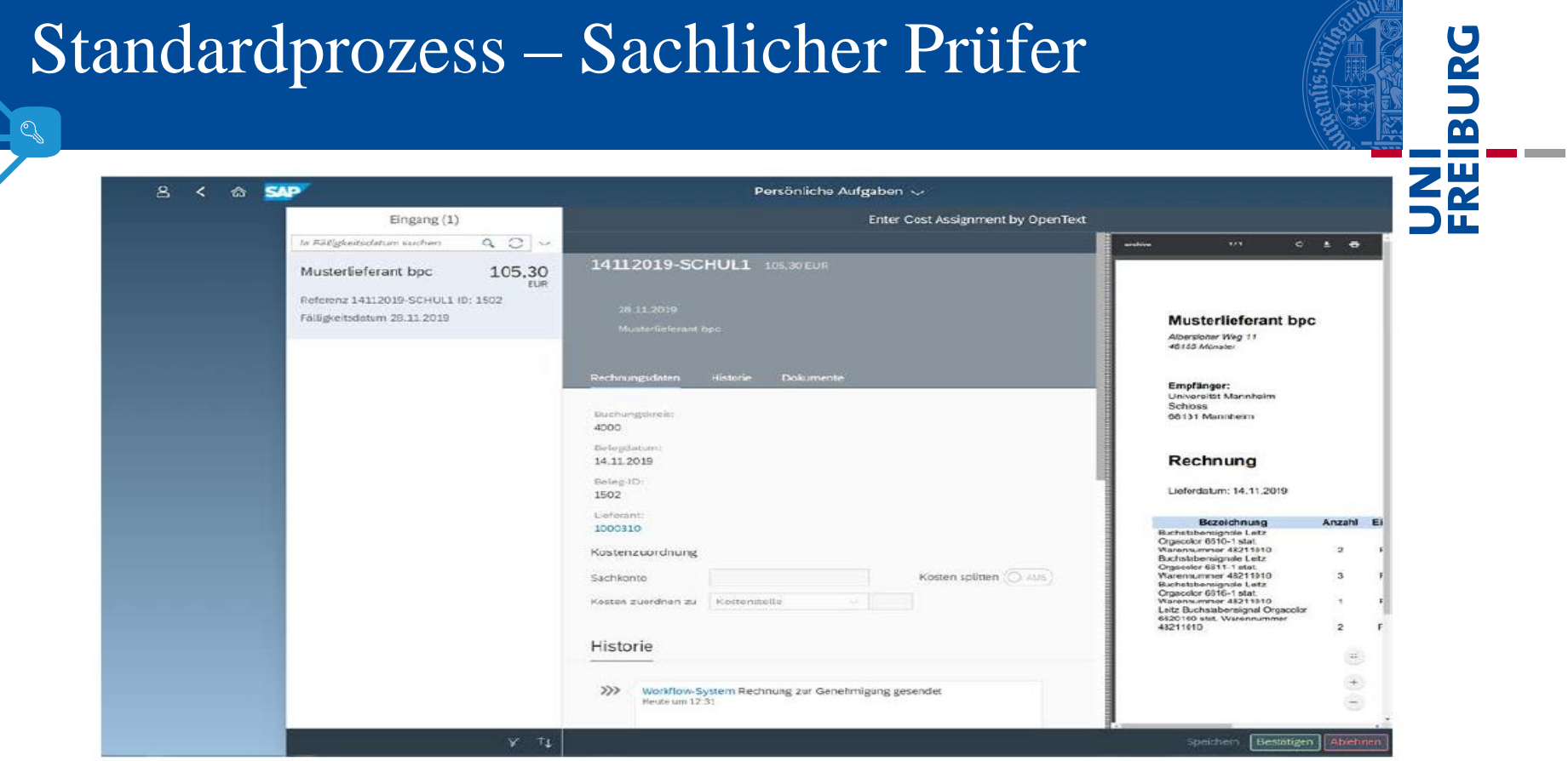

 $\frac{1}{2} \sum_{i=1}^{n}$ 

B RD

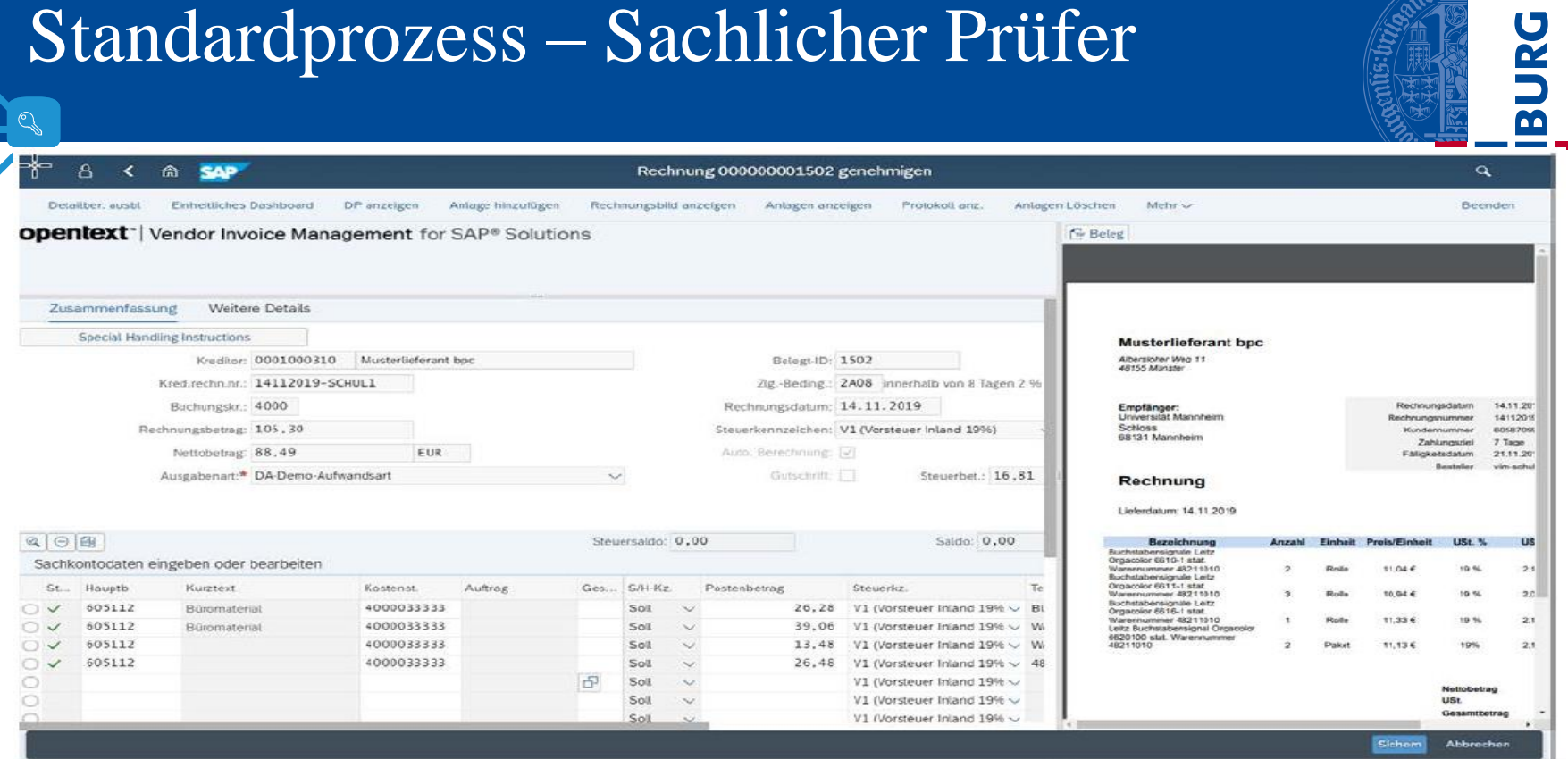

B RO EX

**Contract Contract** 

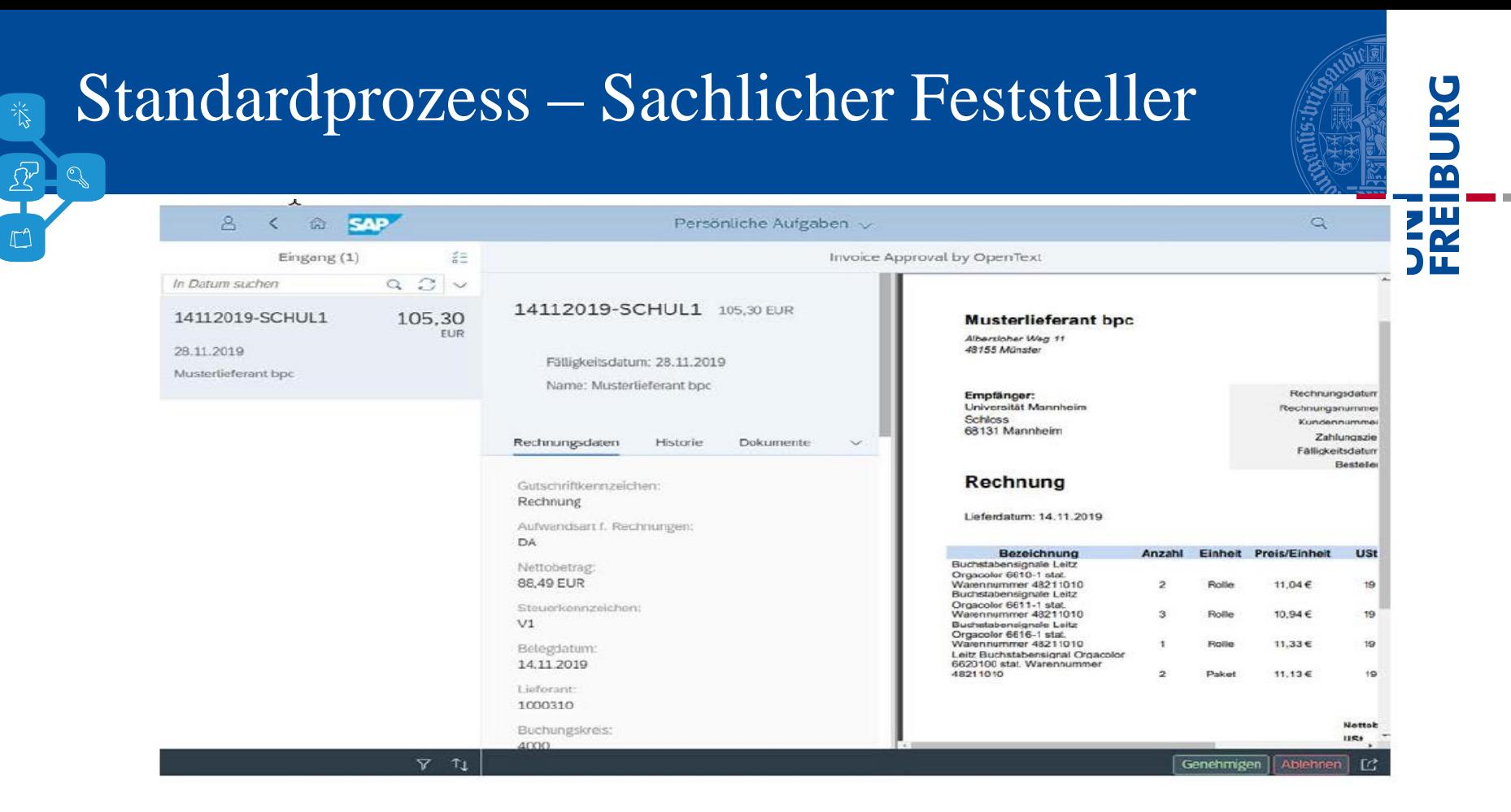

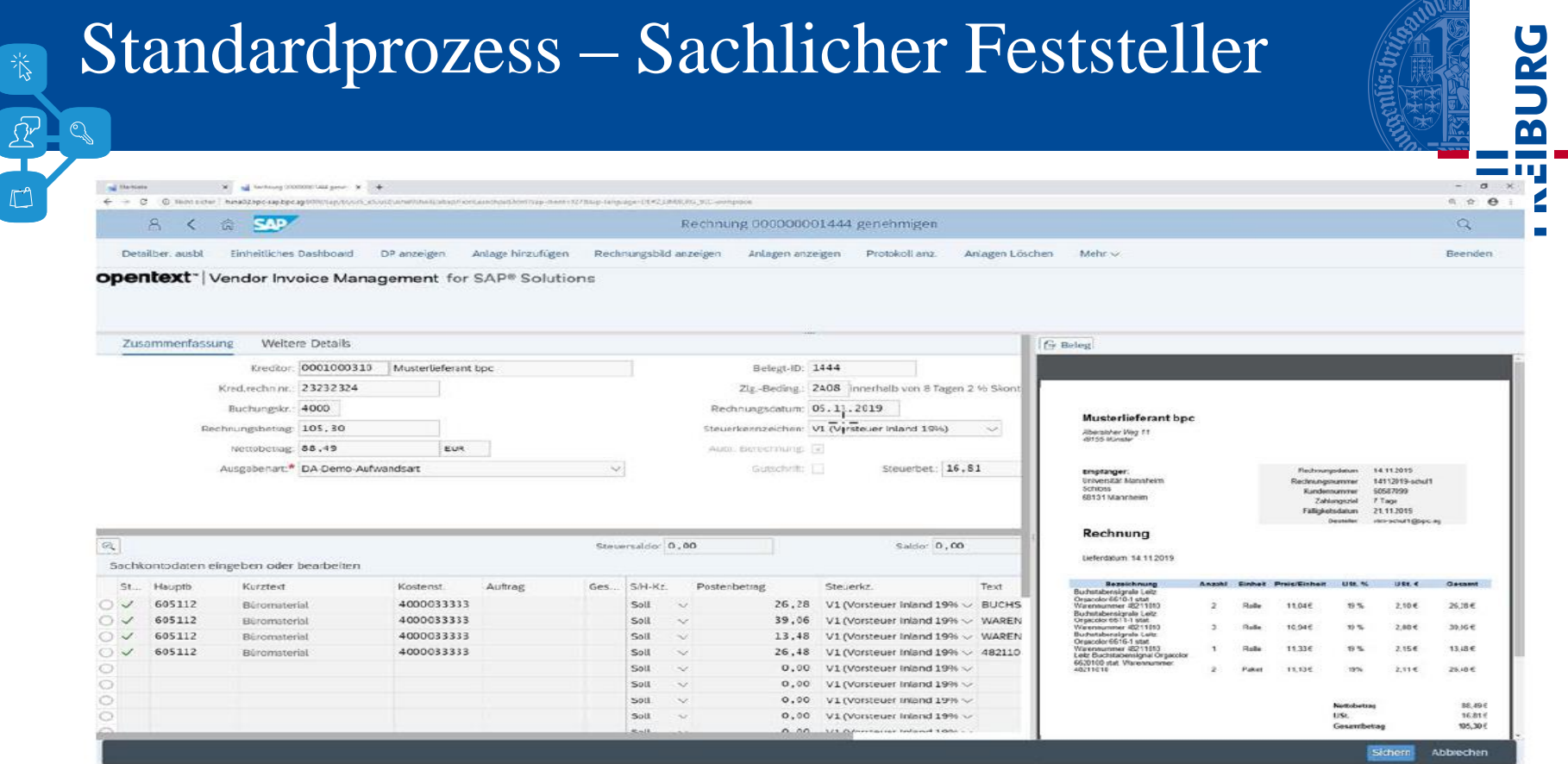

**STATISTICS** 

É  $\Box$ 

#### Neue Technologie zur Freigabe der eRechnungen  $\begin{picture}(20,20) \put(0,0){\line(1,0){10}} \put(15,0){\line(1,0){10}} \put(15,0){\line(1,0){10}} \put(15,0){\line(1,0){10}} \put(15,0){\line(1,0){10}} \put(15,0){\line(1,0){10}} \put(15,0){\line(1,0){10}} \put(15,0){\line(1,0){10}} \put(15,0){\line(1,0){10}} \put(15,0){\line(1,0){10}} \put(15,0){\line(1,0){10}} \put(15,0){\line(1$

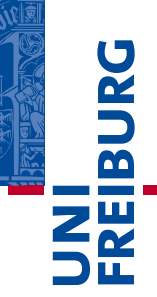

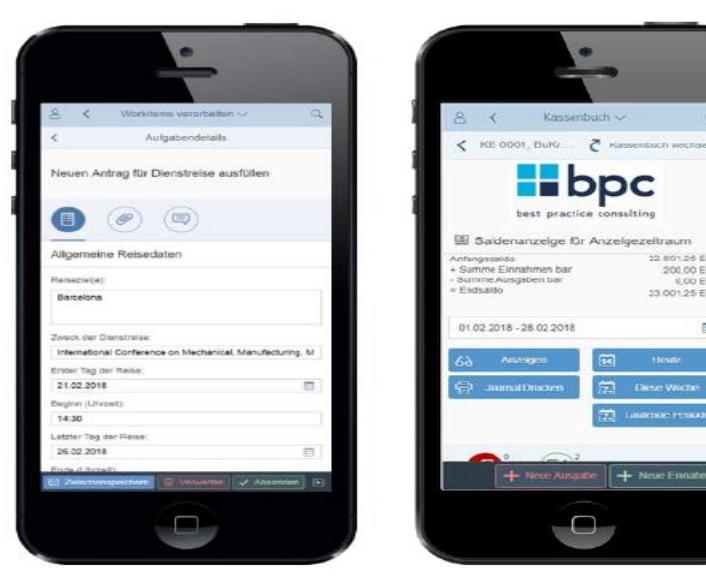

 Bearbeitung der eRechnungen über WebTool auf dem Smartphone, dem Tablet oder dem **Computer** 

 $\frac{1}{2}$ 

 $\circ$ 

12.601.25 EUR

33 001.25 EUR

200.00 EUR

6.00 FLIR

 $\overline{\Xi}$ 

## Unsere Fragen

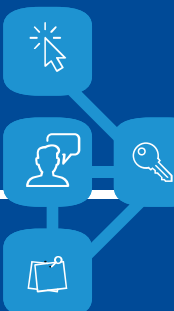

Albert-Ludwigs-Universität Freiburg

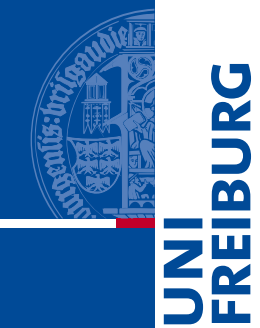

**BURG** 

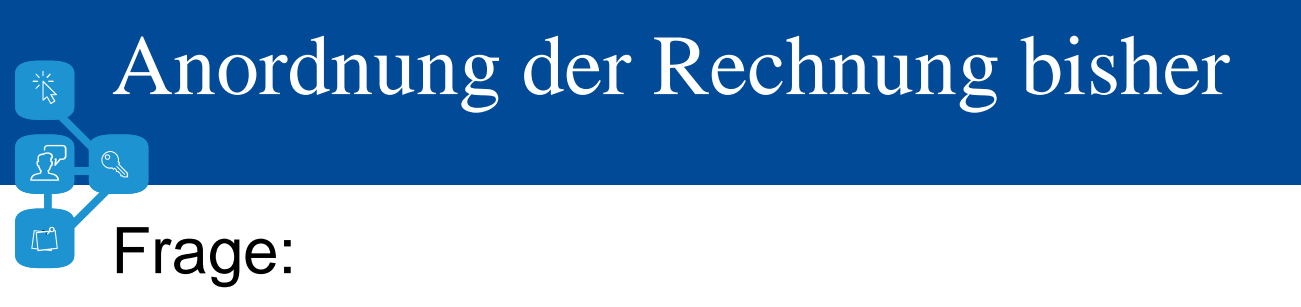

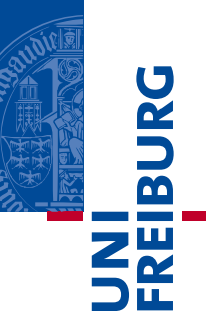

- Wer hat bisher Ihre Rechnungen angeschaut und freigegeben???
- Welche Beteiligten schauen in welcher Reihenfolge auf die Rechnung??
	- Sekretariat, Labormitarbeiter, Techniker, Mittelbewirtschafter/ Professor
	- Hiwi?

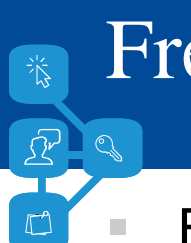

### Freigabeprozess im WebTool

- Freigabeprozess im WebTool nur 2-stufig
	- 2 bis 4 Personen können involviert sein?

### **Fall1:**

- a) sachliche Prüfer  $\odot$  leitet es an  $\ldots$   $\odot$  weiter
- b) sachlicher Feststeller  $\odot$  ist gleichzeitig Anordnender

#### **Fall 2:**

- a) sachliche Prüfer  $\odot$  leitet es an  $\ldots$   $\odot$  weiter
- und darf es sachlich feststellen
- b) Anordnung erfolgt von zweiter Person  $\odot$

l a a

### Spezialfall: Abschlagszahlung und Abrechnung

Beispiel: Nebenkostenabrechnungen

- **Fall 1:** Abrechnung in einer Rechnung/Gutschrift Neuer Abschlag **separat** als Dauerrechnung
- **Fall 2:** Abrechnung und neue Abschlagszahlung für kommende Periode in einer Rechnung

Frage1: Interaktion für Dauerauftrag und Auszahlung/Gutschrift Rest aufgrund einem Rechnungsbeleg???

Frage 2: Haben Sie andere Vorgänge, die aufgrund eines Rechnungsbeleges **doppelt** anordnen?

**AA** 

### Erinnerungsmail an alle Bearbeiter

- Pro Gruppe kann für alle eine Erinnerung eingestellt werden
	- Für die Einführungsphase wird diese die UK erhalten
	- Für die mittelbewirtschaftenden Stellen wird dies auch länger vorgesehen
	- Automatisches Verschieben der eMail über eMail-Programm individuell einrichtbar
	- Jeder in einer Gruppe erhält gleichzeitig eine eMail, da nicht bekannt ist, wer dies bearbeitet.

Benachrichtigung der Mittelbewirtschaftenden Stelle gewünscht??

 $\tilde{\mathbf{r}}$ 

 $\overline{\mathbf{m}}$ 

 $\frac{2\mu}{\alpha}$ 

## Nächste Schritte & Einführung

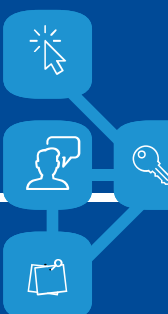

Albert-Ludwigs-Universität Freiburg

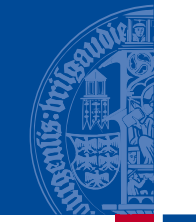

**BUR** 

Übergangsphase für xRechnungen (April 2020 bis Produktivbetrieb)

- Gesetzliche Anforderungen werden eingehalten (Annahme xRechnung über zentralen E-Mailaccount und digitale Archivierung)
	- Eingehende xRechnungen werden ausgedruckt und der Einrichtung zugesandt. Wie bisher erfolgt dort die Erstellung der beleghaften Kassenanordnung.
	- Annahme von xRechnungen wird nicht beworben; Volumen soll gering gehalten werden.

<u>U</u>

m

 $Z_{K}^{\mu}$ 

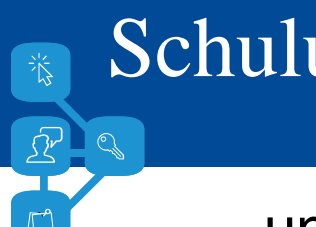

### Schulungen und laufende Betreuung

- unterschiedlichen Anwender:

universitätsweit mit WebTool (Fiori App), Finanzbuchhaltung und z.T. Anordnende in der Universitätsverwaltung mit SAP GUI

- Informationsveranstaltung
- Bereitstellung von Informationen und Tutorials online
- Ggf. Sprechstunden, auch bei den Einrichtungen am Arbeitsplatz

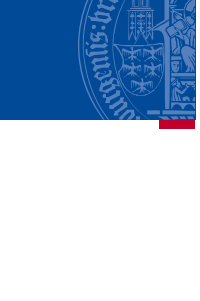

 $\overline{\mathbf{b}}$ 

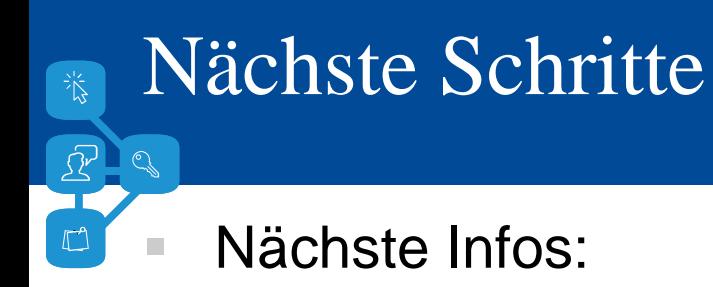

- Information an alle Einrichtungen per Rundschreiben
- Nächste Termine:
	- Erstellen der Testszenarien
	- Testphase im Sommer

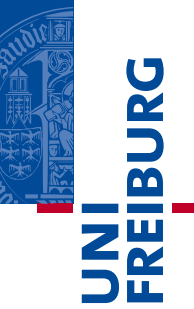

# Ihre Fragen

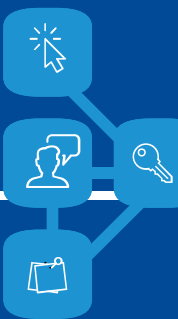

Albert-Ludwigs-Universität Freiburg

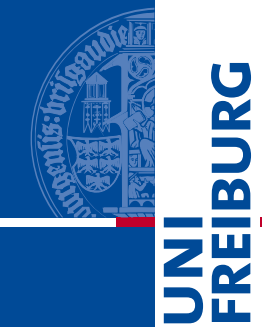

**BURG** 

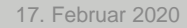

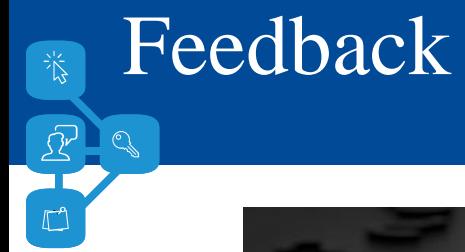

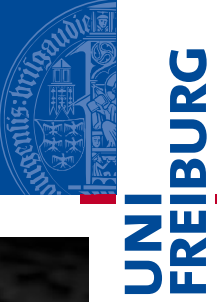

## Vielen Dank …

Weitere Fragen können Sie gerne an **unikasse@zv.uni-freiburg.de**  adressieren, bitte im Betreff **"eRechnung - …"** angeben.

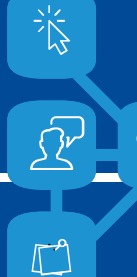

Albert-Ludwigs-Universität Freiburg

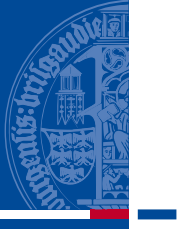

**BUR**